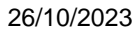

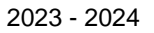

2023 - 2024 26/10/2023<br>2023 - 2024 26/10/2023<br>23 rue du Chambge<br>23 rue du Chambge<br>23 rue du Chambge<br>23 rue du Chambge 23 rue du Chambge 7500 Tournai

[www.heh.be](http://www.heh.be)

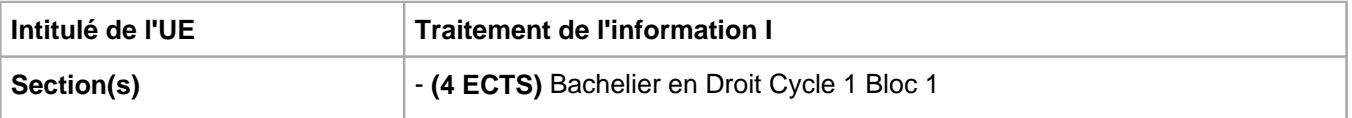

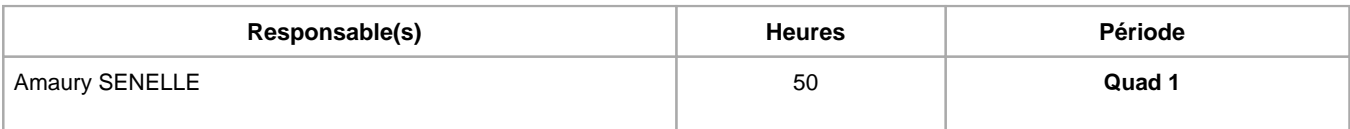

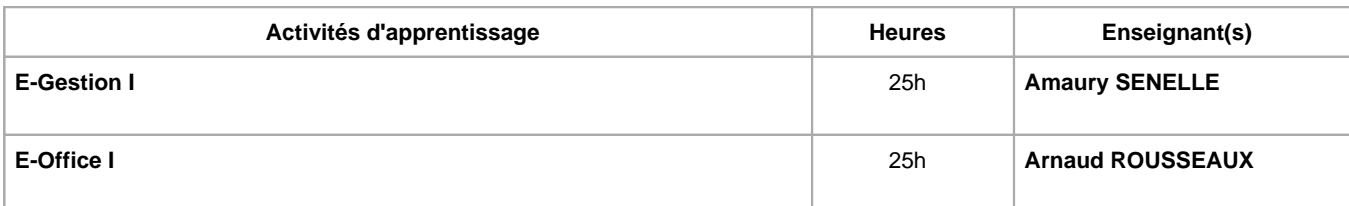

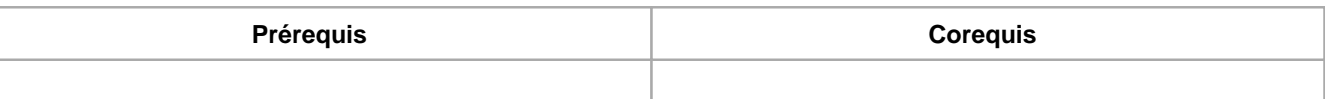

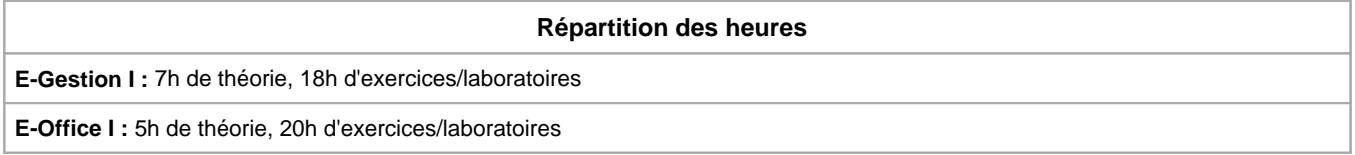

**Langue d'enseignement**

**E-Gestion I :** Français

**E-Office I :** Français

# **Connaissances et compétences préalables**

# **Objectifs par rapport au référentiel de compétences ARES Cette UE contribue au développement des compétences suivantes** Mobiliser les savoirs et savoir-faire propres au bachelier en droit Utiliser les outils de l'informatique Rédiger, et contrôler tout document ou courrier relatif aux opérations journalières de l'entreprise S'organiser : structurer, planifier, coordonner, gérer de manière rigoureuse les actions et tâches liées à sa mission. Assurer de façon autonome la tenue, le suivi et l'aboutissement des dossiers relatifs à des problèmes juridiques et/ou de gestion

- S'insérer dans son milieu professionnel et s'adapter à son évolution
	- Collaborer à la résolution de problèmes complexes avec méthode, rigueur, proactivité et créativité

**Objectifs de développement durable**

**Education de qualité**

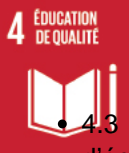

Objectif 4 Assurer l'accès de tous à une éducation de qualité, sur un pied d'égalité, et promouvoir les possibilités d'apprentissage tout au long de la vie

3 D'ici à 2030, faire en sorte que les femmes et les hommes aient tous accès dans des conditions d'égalité à un enseignement technique, professionnel ou tertiaire, y compris universitaire, de qualité et d'un coût abordable.

### **Acquis d'apprentissage spécifiques**

Utiliser adéquatement les technologies de l'information et de la communication

Diffuser de l'information au sein de l'équipe

Analyser des données et les formaliser

#### **Contenu de l'AA E-Gestion I**

Le tableur (excel ou base)

Créer et mettre en forme des tableaux

Utilisation de calculs avec des fonctions si simples

Utilisation de calculs avec des fonctions si imbriquées

Créer des formules complexes sur tableur

Utilisation des fonctions financières

Utilisation des fonctions de logique

Utilisation des fonctions de date

Utilisation des fonctions sur les chaînes de caractère

Elaboration de macros simples

Elaboration de tableaux d'analyse croisée

Automatisation de tâches journalières propre à la fonction

Elaboration de tableaux de bord

Elaborations de feuilles de statistique

#### **Contenu de l'AA E-Office I**

### **Théorie:**

Règles de dactylographie et d'édition NBN Z 01-002

Mises en évidence: caractères - § - titres – citations – énumérations – notes – pagination

**Fonctions de base:**

Document: Mise en page (titres (styles - hiérarchisation) - § (alignements et retraits) mise en colonnes - tabulations - bordures et trame de fond)

Lettre: Mise en page (marges – tabul. – en-tête et pied de page - bordures - WordArt)

Tableau simple: (colonnes – lignes – cellules – alignements – styles - tabulations)

#### **Méthodes d'enseignement**

**E-Gestion I :** approche inductive, approche déductive, étude de cas, utilisation de logiciels

**E-Office I :** approche inductive, approche déductive, étude de cas, utilisation de logiciels

## **Supports**

**E-Gestion I :** copies des présentations, notes d'exercices

**E-Office I :** copies des présentations, syllabus, notes d'exercices, activités sur eCampus

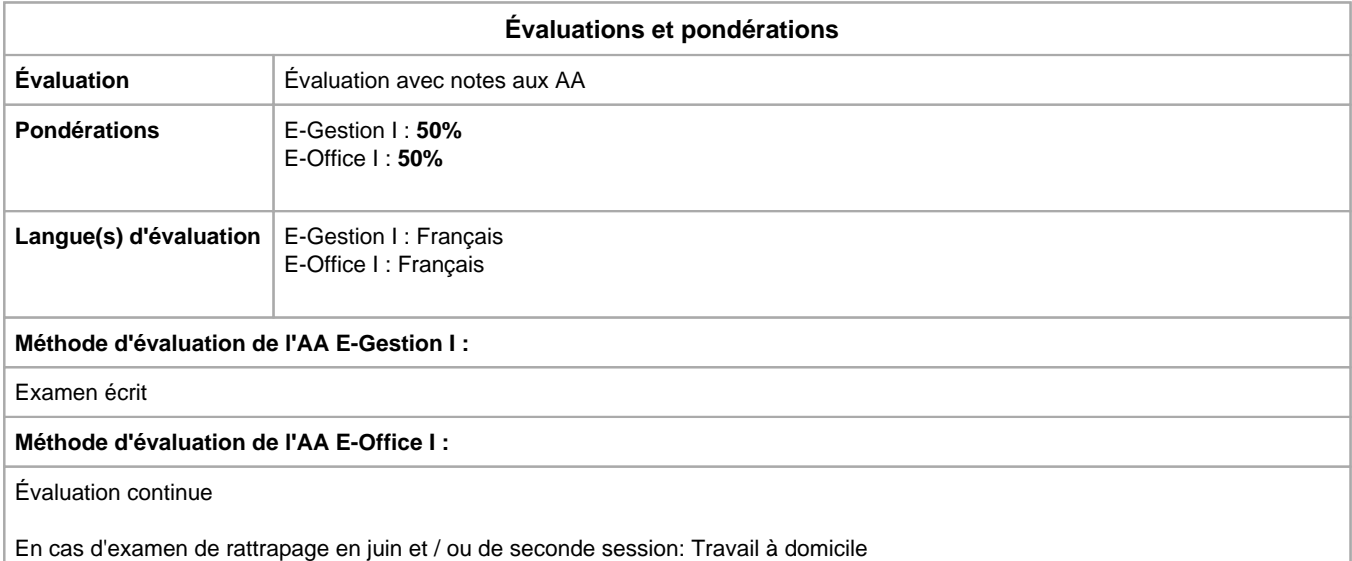

Année académique : **2023 - 2024**